## **VDSA Instructions**

As an HBA, you can view your agency's VDSA data in NYBEAS under **Benefits > CMS/RDS Data > VDSA Query Only**. You can use an enrollee's or dependent's Social Security Number (SSN), their Medicare Beneficiary Identifier (MBI) or an enrollee's EmplID to search for someone's VDSA information. Searching with an SSN or MBI will bring up that specific person's information only; however, searching by EmplID will bring up information for the enrollee and any covered dependent(s).

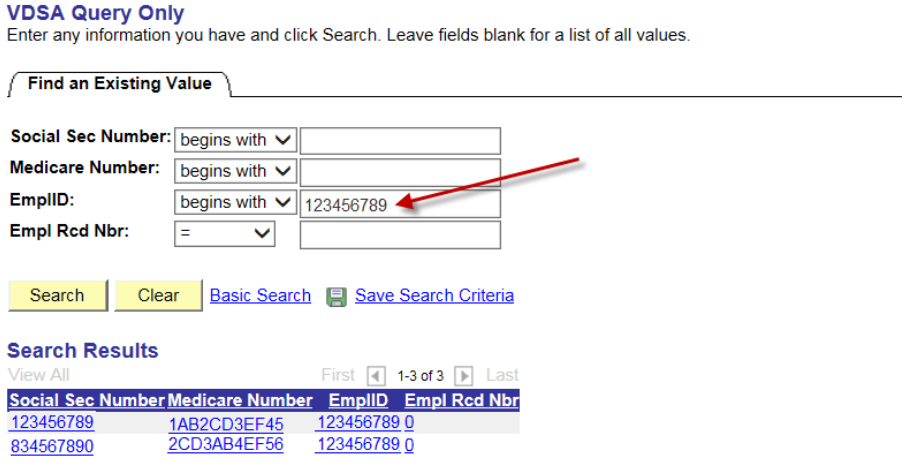

Once you access an enrollee's information on VDSA Query Only, you will see two panels with blue headings:

- Input/Response Data
- Input/Response Archive Data

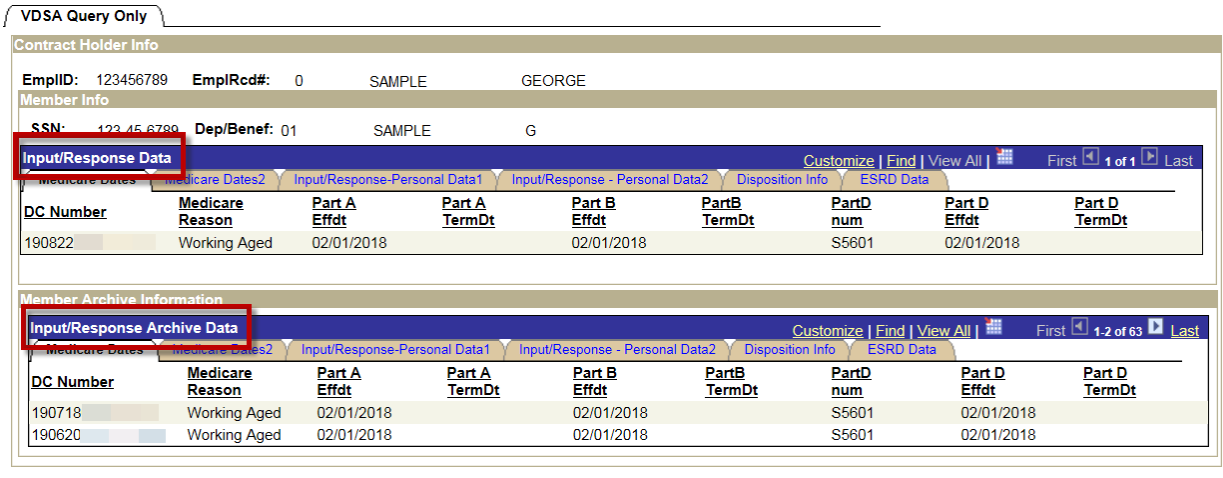

- CReturn to Search | + EPrevious in List | + ENext in List | + CRefresh

"Input/Response Data" at the top of the page reflects the most current information that NYBEAS has received from CMS regarding Medicare enrollment and eligibility. **Note:** Due to the timing of sharing files, this panel may not be updated with the most recent information from CMS. If no information is populated in this panel, please refer to the panel "Input/Response Archive Data" below. This panel reflects prior months' data.

# **VDSA Information and Terms to Know**

- Throughout the tabs, any data that is labeled "NYBEAS" comes from the NYBEAS database and any data labeled "CMS" comes from CMS database.
- You can compare the CMS data with the NYBEAS data to make sure that they match.
- The first 6-digits of the DC Number (Document Control Number) represent the date the information posted into NYBEAS (YY/MM/DD). The last 9-digits of the DC Number represent the individual's SSN. This is the same information across all tabs.

## **Medicare Dates Tab**

- Displays the reason that the individual was enrolled in Medicare (e.g. Working Aged, Disability, or End Stage Renal Disease)
- Shows Medicare Effective and Termination Dates for Parts A, B, and D
- Includes Part D Medicare Number

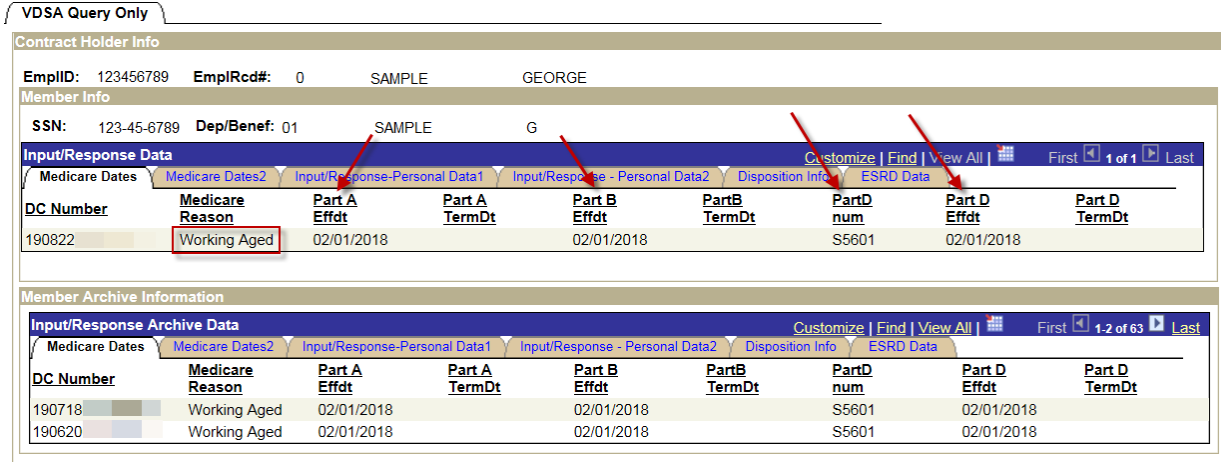

AReturn to Search | ↑ EPrevious in List | ↓ ENext in List | ↑ Refresh |

## **Medicare Dates 2 Tab (Continuation of Medicare Dates Tab)**

- Displays Medicare's Part C Information (Part C Number, Effective Date, and Termination Date)
- Shows Medicare's Part D Eligibility Date and Termation Date

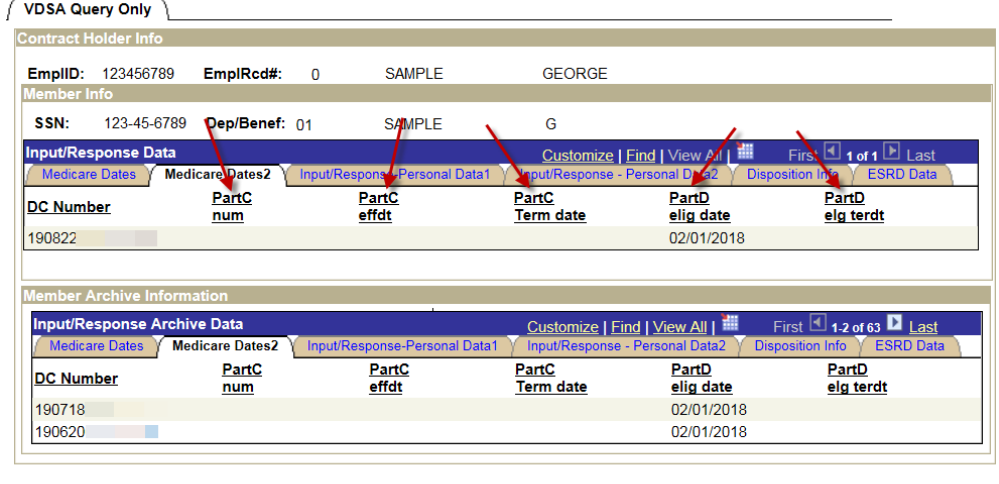

PReturn to Search | + EPrevious in List | + ENext in List | + Refresh

#### **Input/Response-Personal Data 1 Tab**

- This tab reflects the individual's full name in CMS' database compared to the full name in NYBEAS' database
- Please note they only use the first 6 letters of the last name

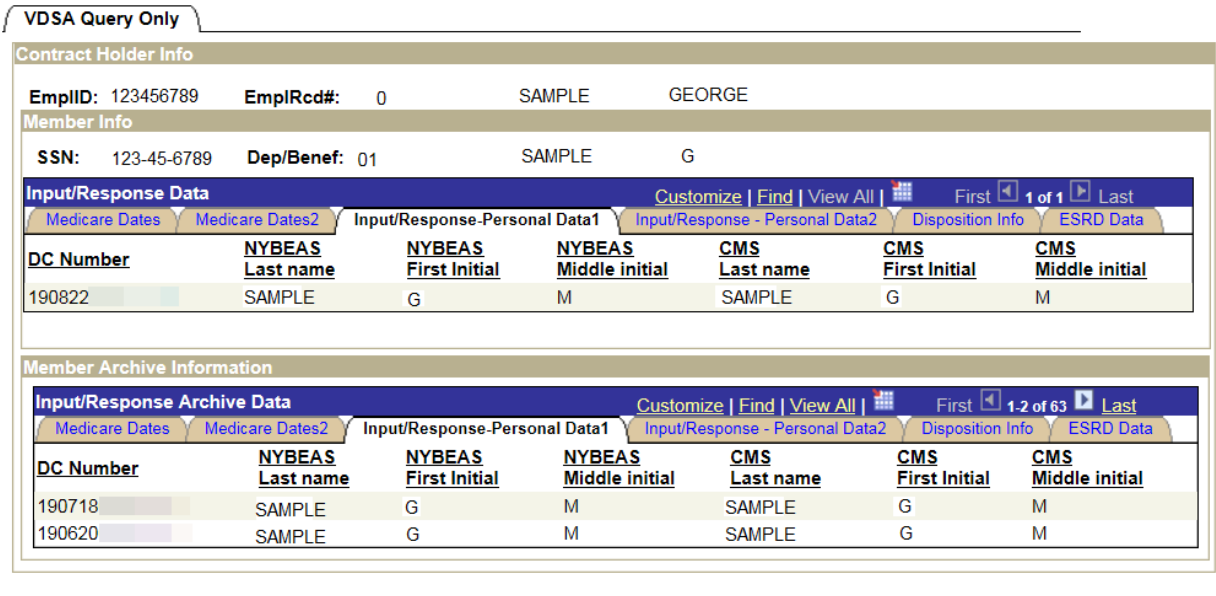

PReturn to Search | ↑ FPrevious in List | + FINext in List | + Refresh

**Input/Response-Personal Data 2 Tab (Continuation of Input/Response-Personal Data 1)**

- Gender I is the gender reflected in NYBEAS
- Gender R is the gender on record from CMS
- This tab also shows the NYBEAS and CMS data for Birthdate and Medicare ID
- CMS Date of Death reflects a reported date of death

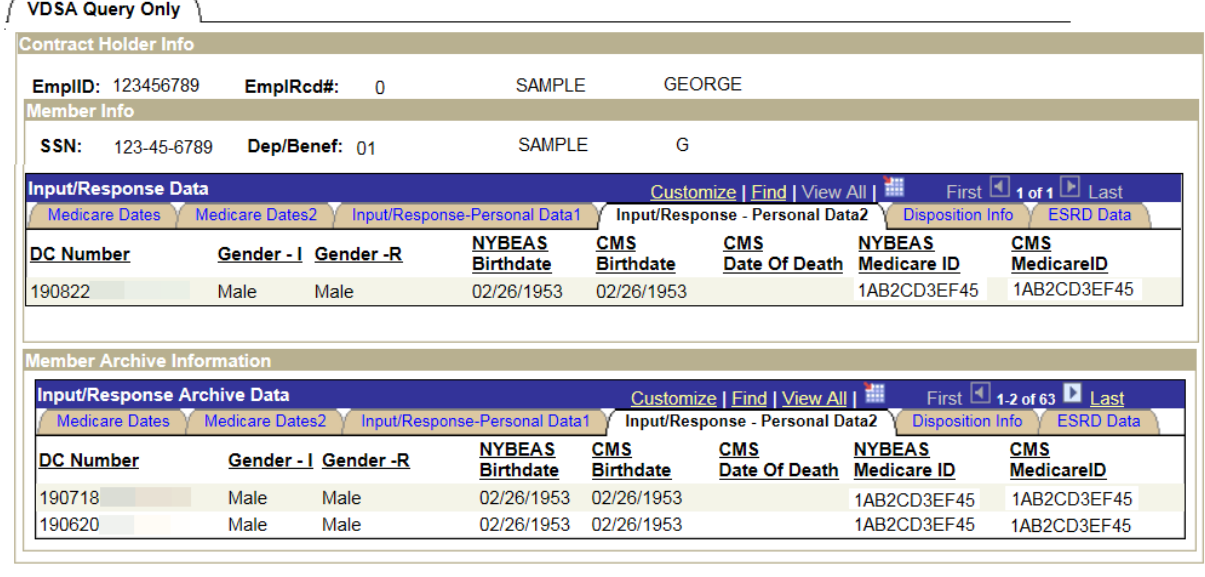

PReturn to Search | + EPrevious in List | + ENext in List | + Refresh

#### **ESRD Data Tab**

• If an enrollee and/or dependent have ESRD information on this tab, notify EBD. EBD will work with the plan carriers and the Medicare Coordination of Benefits (COB) Unit to verify the Medicare primacy date and to update the NYBEAS enrollment record.

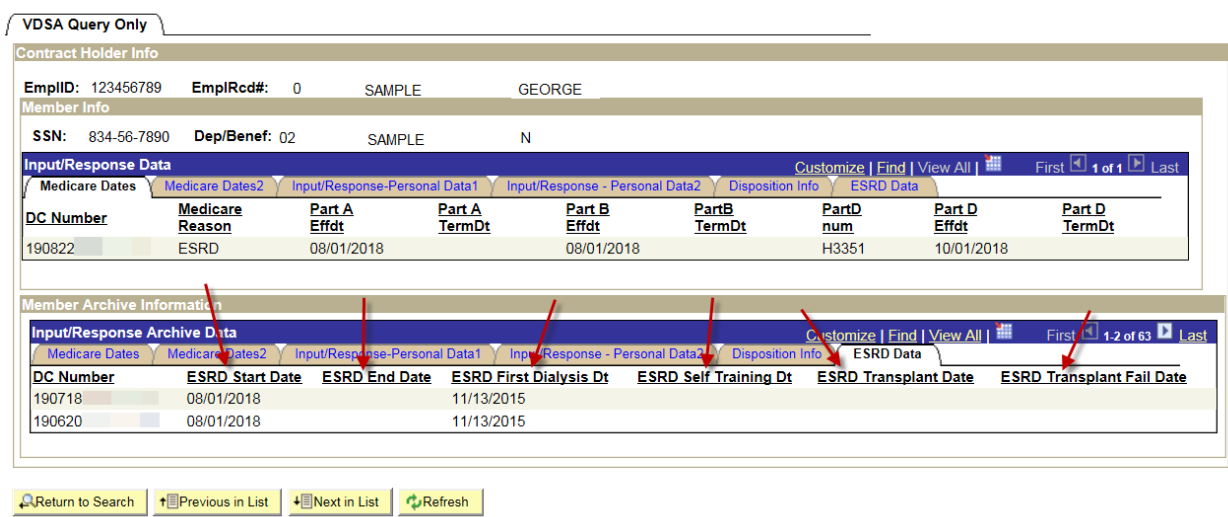